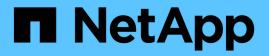

## **Migrating Workloads on AWS / VMC**

**NetApp Solutions** 

NetApp July 31, 2024

This PDF was generated from https://docs.netapp.com/us-en/netapp-solutions/ehc/aws-migrate-vmware-hcx.html on July 31, 2024. Always check docs.netapp.com for the latest.

# **Table of Contents**

| Migrating Workloads on AWS / VMC                                   | . 1 |
|--------------------------------------------------------------------|-----|
| TR 4942: Migrate Workloads to FSx ONTAP datastore using VMware HCX | . 1 |

# **Migrating Workloads on AWS / VMC**

# TR 4942: Migrate Workloads to FSx ONTAP datastore using VMware HCX

A common use case for VMware Cloud (VMC) on Amazon Web Services (AWS), with its supplemental NFS datastore on Amazon FSx for NetApp ONTAP, is the migration of VMware workloads. VMware HCX is a preferred option and provides various migration methods to move on-premises virtual machines (VMs) and their data, running on any VMware supported datastores, to VMC datastores, which includes supplemental NFS datastores on FSx for ONTAP.

Author(s): NetApp Solutions Engineering

# Overview: Migrating virtual machines with VMware HCX, FSx ONTAP supplemental datastores, and VMware Cloud

VMware HCX is primarily a mobility platform that is designed to simplify workload migration, workload rebalancing, and business continuity across clouds. It is included as part of VMware Cloud on AWS and offers many ways to migrate workloads and can be used for disaster recovery (DR) operations.

This document provides step-by-step guidance for deploying and configuring VMware HCX, including all its main components, on-premises and on the cloud data center side, which enables various VM migration mechanisms.

For more information, see Introduction to HCX Deployments and Install Checklist B - HCX with a VMware Cloud on AWS SDDC Destination Environment.

#### **High-level steps**

This list provides the high-level steps to install and configure VMware HCX:

- 1. Activate HCX for the VMC software-defined data center (SDDC) through VMware Cloud Services Console.
- 2. Download and deploy the HCX Connector OVA installer in the on-premises vCenter Server.
- 3. Activate HCX with a license key.
- 4. Pair on-premises VMware HCX Connector with VMC HCX Cloud Manager.
- 5. Configure the network profile, compute profile, and service mesh.
- 6. (Optional) Perform Network Extension to extend the network and avoid re-IP.
- 7. Validate the appliance status and ensure that migration is possible.
- 8. Migrate the VM workloads.

#### Prerequisites

Before you begin, make sure the following prerequisites are met. For more information, see Preparing for HCX Installation. After the prerequisites are in place, including connectivity, configure and activate HCX by generating a license key from the VMware HCX Console at VMC. After HCX is activated, the vCenter Plug- in is deployed and can be accessed by using the vCenter Console for management.

The following installation steps must be completed before proceeding with HCX activation and deployment:

- 1. Use an existing VMC SDDC or create a new SDDC following this NetApp link or this VMware link.
- 2. The network path from the on-premises vCenter environment to the VMC SDDC must support migration of VMs by using vMotion.
- 3. Make sure the required firewall rules and ports are allowed for vMotion traffic between the onpremises vCenter Server and the SDDC vCenter.
- 4. The FSx for ONTAP NFS volume should be mounted as a supplemental datastore in the VMC SDDC. To attach the NFS datastores to the appropriate cluster, follow the steps outlined in this NetApp link or this VMware link.

#### **High Level Architecture**

For testing purposes, the on-premises lab environment used for this validation was connected through a site-to-site VPN to AWS VPC, which allowed on-premises connectivity to AWS and to VMware cloud SDDC through External transit gateway. HCX migration and network extension traffic flows over the internet between on-premises and VMware cloud destination SDDC. This architecture can be modified to use Direct Connect private virtual interfaces.

The following image depicts the high-level architecture.

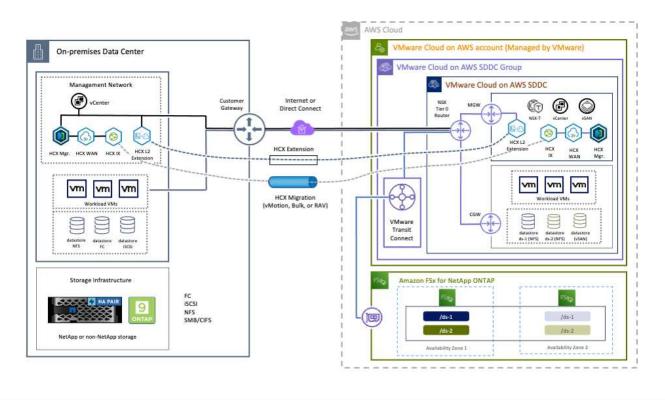

## **Solution Deployment**

Follow the series of steps to complete the deployment of this solution:

#### Step 1: Activate HCX through VMC SDDC using the Add-ons option

To perform the installation, complete the following steps:

- 1. Log in to the VMC Console at vmc.vmware.com and access Inventory.
- 2. To select the appropriate SDDC and access Add- ons, click View Details on SDDC and select the Add Ons tab.
- 3. Click Activate for VMware HCX.

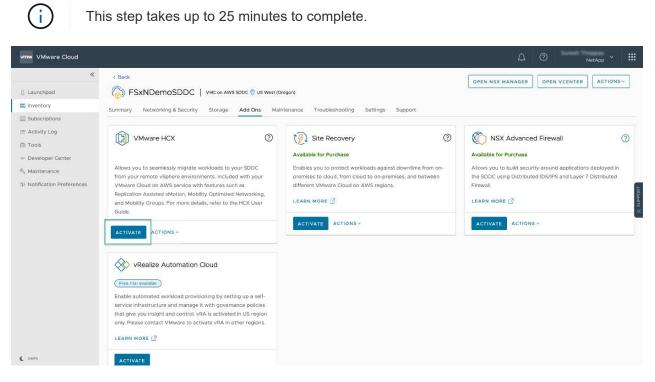

- 4. After the deployment is complete, validate the deployment by confirming that HCX Manager and its associated plug-ins are available in vCenter Console.
- 5. Create the appropriate Management Gateway firewalls to open the ports necessary to access HCX Cloud Manager.HCX Cloud Manager is now ready for HCX operations.

For the on-premises Connector to communicate with the HCX Manager in VMC, make sure that the appropriate firewall ports are open in the on-premises environment.

- 1. From the VMC Console, navigate to the HCX Dashboard, go to Administration, and select the Systems Update tab. Click Request a Download Link for the HCX Connector OVA image.
- 2. With the HCX Connector downloaded, deploy the OVA in the on-premises vCenter Server. Right- click vSphere Cluster and select the Deploy OVF Template option.

| VSphere Client                                                                    | Q                                                        | C & Ameritan PErcol oc                                                                                                    | ⊪× © ©>             |
|-----------------------------------------------------------------------------------|----------------------------------------------------------|----------------------------------------------------------------------------------------------------|---------------------|
|                                                                                   | 1 IB A300-Cluste                                         | r01   3 Actions                                                                                                    | _                   |
|                                                                                   | Deploy OVF Template                                      | Select an OVF template × select an OVF template from remote URL or local file system                                                                                                    |                     |
| • 18 ADDONACH<br>• 19 ADDONACH<br>• 19 ADDOCH<br>• 2004                           | Select an OVF template     Select a name and folder      | Enter a URL to download and install the OVF package from the Internet, or browse to a location accessible from your computer,<br>such as a local hard drive, a network share, or a CD/DVD drive. | The                 |
| 5 x300-m                                                                          | 3. Select a compute resource                             | Rocal Table 20 events by the excited and the following of 1 and                                                                                                    |                     |
| <ul> <li>G ANF_HC</li> <li>G ANFOIR</li> <li>G ANSANF</li> <li>G HOLDE</li> </ul> | A Review details     Select Manage     Ready to complete | UPLOAD FILES VMware-HCX-Connector-4: ova                                                                                                    |                     |
| (3 HO<br>(3 HO<br>(3 HO<br>(3 HO<br>(3 HO<br>(3 HO                                |                                                          |                                                                                                    |                     |
| 18 HOL<br>18 HOL                                                                  |                                                          | CANCEL NEXT                                                                                                    |                     |
|                                                                                   | Photos 23                                                | relefoc i parad o nome arbe to arbe 20 Mile / 19 GB                                                                                                    | *<br>* * 1 * 14 * * |
| A Recent Tasks                                                                    | Alarma                                                   |                                                                                                    |                     |

- 3. Enter the required information in the Deploy OVF Template wizard, click Next and then Finish to deploy the VMware HCX Connector OVA.
- 4. Power on the virtual appliance manually.For step- by- step instructions, go to VMware HCX User Guide.

After you deploy the VMware HCX Connector OVA on-premises and start the appliance, complete the following steps to activate HCX Connector. Generate the license key from the VMware HCX Console at VMC and input the license during the VMware HCX Connector setup.

- 1. From the VMware Cloud Console, go to Inventory, select the SDDC, and click View Details. From the Add Ons tab, in the VMware HCX tile, click Open HCX.
- 2. From the Activation Keys tab, click Create Activation Key. Select the System Type as HCX Connector and click Confirm to generate the key. Copy the activation key.

| scriptie | Activation Keys | SDDCs |          |                       |                                          |           |       | C DAI                |
|----------|-----------------|-------|----------|-----------------------|------------------------------------------|-----------|-------|----------------------|
| tivat    | ion Keys        |       |          |                       |                                          |           |       | REATE ACTIVATION KEY |
| Acto     | vation Key      | Ŧ     | Status v | Subscription          | <br>System Type +                        | System Id | 7     | Created              |
| ABI      | E               | \$3   | CONSUMED | VMware Cloud on AWS ( | HEK Connector                            | 205       | 73    | 9/19/22, 9:24 AM     |
|          |                 |       | -        | VMware Cloud on AWS ( | HCK Cloud                                | 201       | >5321 | 9/16/22, 9:56 AM     |
| 920      | 2.              | 75    | CONSUMED | THERE COULD STUFFER   | 1.1.1.1.1.1.1.1.1.1.1.1.1.1.1.1.1.1.1.1. |           |       |                      |

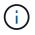

A separate key is required for each HCX Connector deployed on-premises.

3. Log in to the on-premises VMware HCX Connector at "https://hcxconnectorIP:9443" using administrator credentials.

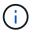

Use the password defined during the OVA deployment.

4. In the Licensing section, enter the activation key copied from step 2 and click Activate.

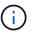

The on-premises HCX Connector must have internet access for the activation to complete successfully.

- 5. Under Datacenter Location, provide the desired location for installing the VMware HCX Manager onpremises. Click Continue.
- 6. Under System Name, update the name and click Continue.
- 7. Select Yes and then Continue.
- 8. Under Connect Your vCenter, provide the IP address or fully qualified domain name (FQDN) and the credentials for the vCenter Server and click Continue.

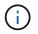

Use the FQDN to avoid communication issues later.

9. Under Configure SSO/PSC, provide the Platform Services Controller's FQDN or IP address and click Continue.

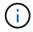

Enter the vCenter Server's IP address or FQDN.

- 10. Verify that the information is entered correctly and click Restart.
- 11. After complete, the vCenter Server is displayed as green. Both the vCenter Server and SSO must

have the correct configuration parameters, which should be the same as the previous page.

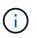

This process should take approximately 10–20 minutes and for the plug-in to be added to the vCenter Server.

| m HCX Manager                               | Dashboard                                                | Applance Summary          | Configuration    | Administration |     | 7221/254                     | 157 Version : 4.410<br>Type : Connector | admi |
|---------------------------------------------|----------------------------------------------------------|---------------------------|------------------|----------------|-----|------------------------------|-----------------------------------------|------|
| VMware-HCX                                  |                                                          |                           |                  |                | 0   | CPU<br>Used 1407 MHZ         | Free 688 MHZ<br>Capacity 2095 MHZ       | 67%  |
| FQDN:<br>IP Address:<br>Version:<br>Uptime: | VMware-HCX-440<br>172.2<br>4.4.1.0<br>20 days, 21 hours, |                           |                  |                | ()  | Memory<br>Used 9691 MB       | Free 2316 MB<br>Capacity 12008 MB       | 81%  |
| Current Time:                               |                                                          | mber 2022 07:44:11 PM UTC | 2                |                | 0   | Storage<br>Used 296          | Free 98G<br>Capacity 127G               | 23%  |
| NSX                                         |                                                          |                           | vCenter          |                | s   | so                           |                                         |      |
|                                             |                                                          |                           | https://a300-vcs | sa01.ehcdc.com | • h | ttps://a300-vcsa01.ehcdc.com |                                         |      |
| MANAGE                                      |                                                          |                           | MANAGE           |                | 24  | ANAGE                        |                                         |      |

#### Step 4: Pair on-premises VMware HCX Connector with VMC HCX Cloud Manager

1. To create a site pair between the on-premises vCenter Server and the VMC SDDC, log in to the onpremises vCenter Server and access the HCX vSphere Web Client Plug- in.

| ihortcuts             |                      |                                       |                        |                      |                           |                        |                                                |                             |               |     |   |
|-----------------------|----------------------|---------------------------------------|------------------------|----------------------|---------------------------|------------------------|------------------------------------------------|-----------------------------|---------------|-----|---|
| (C)                   | ð,                   | 8                                     | Ø                      |                      |                           | 000                    | п                                              | Ŵ                           | 1             | ٢   | 1 |
| Hosts and<br>Clusters | VMs and<br>Templates | Storage                               | Networking             | Content<br>Libraries | Global<br>Inventory Lists | Workload<br>Management | SnapCenter<br>Plug-in for<br>VMware<br>vSphere | Cloud Provider<br>Migration | Site Recovery | нсх |   |
| Ionitoring            |                      |                                       |                        |                      |                           |                        |                                                |                             |               |     |   |
| 圇                     |                      | æ                                     | F                      |                      | $\diamond$                |                        |                                                |                             |               |     |   |
| Task Console          | Event Console        | VM<br>Customization<br>Specifications | VM Storage<br>Policies | Host Profiles        | Lifecycle<br>Manager      | ONTAP tools            |                                                |                             |               |     |   |
| dministratio          | n                    |                                       |                        |                      |                           |                        |                                                |                             |               |     |   |

2. Under Infrastructure, click Add a Site Pairing. To authenticate the remote site, enter the VMC HCX Cloud Manager URL or IP address and the credentials for the CloudAdmin role.

|                        | < Cita                                                                                                    | Pairing                                                       |                      |
|------------------------|----------------------------------------------------------------------------------------------------|---------------------------------------------------------------|----------------------|
| CK                     | SHE                                                                                                    | reducing                                                      |                      |
| Charlonaed             |                                                                                                    |                                                               | C ADD A SITE PAIRING |
| fraitructure           | ~                                                                                                    |                                                               | - Sh                 |
| Site Pairing           |                                                                                                    | 🔗 🔋 HCX-vcsa04-enterprise 💛 🍙 HCX Cloud - FSxNDemoSDDC        |                      |
| A interconnect         |                                                                                                    | @mtgst.2702.25254.07.443 @mtgst.2505.54-00-4-03 ameanwing com |                      |
| C. Transport Analytics |                                                                                                    | 👌 Balangs - 👌 US West 2 (Dregori)                             |                      |
| PVICAS                 | 80 - E                                                                                                    | (Immetarioscilia)                                             |                      |
| Aletwork Extension     |                                                                                                    |                                                               |                      |
| C Megration            |                                                                                                    | sart connection osconnect                                     |                      |
| D Desaster Recovery    |                                                                                                    |                                                               |                      |
| atam                   | 1971 - 1972 - 1972 - 19 |                                                               |                      |
| Administration         |                                                                                                    |                                                               |                      |
| C tipeon               |                                                                                                    |                                                               |                      |

HCX information can be retrieved from the SDDC Settings page.

(;)

|                                                                                                    | c Back                                                                        |                                                                                                    |                                                                                                    | 055              | N NSX MANAGER OPEN VC                                                                                           | ENTER ACTIONS     |
|----------------------------------------------------------------------------------------------------|-------------------------------------------------------------------------------|----------------------------------------------------------------------------------------------------|----------------------------------------------------------------------------------------------------|------------------|----------------------------------------------------------------------------------------------------|-------------------|
|                                                                                                    | FSxNDemoSDDC   VMC on A                                                       | WS SODC 👨 US West (Dregort)                                                                                                    |                                                                                                    |                  |                                                                                                    |                   |
| Leurischaed                                                                                                    | Summary Networking & Security Storage                                         | e Add Ons Maintenance                                                                                                    | Troutseshooting Settings Support                                                                                          |                  |                                                                                                    |                   |
|                                                                                                    |                                                                               |                                                                                                    |                                                                                                    |                  |                                                                                                    |                   |
| ) Subscriptions<br>I: Activity Log                                                                                                    | SDDC                                                                          |                                                                                                    |                                                                                                    |                  |                                                                                                    |                   |
| ) Tools                                                                                                    |                                                                               |                                                                                                    |                                                                                                    |                  |                                                                                                    |                   |
| Developer Center                                                                                                    | 3 Management Appliances (N/A)                                                 |                                                                                                    |                                                                                                    |                  |                                                                                                    |                   |
| Mantenance                                                                                                    |                                                                               |                                                                                                    |                                                                                                    |                  |                                                                                                    |                   |
| r Notification Preferences                                                                                                    | vCenter Information                                                           |                                                                                                    |                                                                                                    |                  |                                                                                                    |                   |
|                                                                                                    | > Default vCenter User<br>Account                                             |                                                                                                    |                                                                                                    |                  |                                                                                                    |                   |
|                                                                                                    | 3 vSphere Client (HTML5)                                                      | Ø                                                                                                    |                                                                                                    |                  |                                                                                                    |                   |
|                                                                                                    |                                                                               |                                                                                                    |                                                                                                    |                  |                                                                                                    |                   |
|                                                                                                    | vCantar Server APt<br>> Explorer                                              |                                                                                                    |                                                                                                    |                  |                                                                                                    |                   |
|                                                                                                    | > PowerCLI Connect                                                            |                                                                                                    |                                                                                                    |                  |                                                                                                    |                   |
|                                                                                                    | > vCentur FGDN                                                                |                                                                                                    |                                                                                                    |                  |                                                                                                    |                   |
|                                                                                                    |                                                                               |                                                                                                    |                                                                                                    |                  |                                                                                                    |                   |
|                                                                                                    | HCX Information                                                               |                                                                                                    |                                                                                                    |                  |                                                                                                    |                   |
|                                                                                                    |                                                                               |                                                                                                    |                                                                                                    |                  |                                                                                                    |                   |
|                                                                                                    | WHCK FROM                                                                     |                                                                                                    |                                                                                                    |                  |                                                                                                    |                   |
|                                                                                                    | HCX Fable<br>Miles //h vmear even                                             | LOW                                                                                                    | Annakitar Address<br>Public IP - resolvable from Internet                                                                 | Public P         | Provide (P<br>172,30,161,215                                                                                    | 80                |
|                                                                                                    |                                                                               |                                                                                                    |                                                                                                    |                  |                                                                                                    |                   |
|                                                                                                    | NSX information                                                               |                                                                                                    |                                                                                                    |                  |                                                                                                    |                   |
|                                                                                                    | 3 NSX Manager button default access                                           |                                                                                                    |                                                                                                    |                  |                                                                                                    |                   |
|                                                                                                    | > hSX Marager URLs                                                            |                                                                                                    |                                                                                                    |                  |                                                                                                    |                   |
| vipnere Gent - C                                                                                                    |                                                                               |                                                                                                    |                                                                                                    |                  | C Summering                                                                                                    | iner 🤤            |
|                                                                                                    | Ske Pa                                                                        | lring                                                                                                    | _                                                                                                    |                  | C & annual and a second                                                                                         | aner 🧔            |
| L.                                                                                                    |                                                                               | king                                                                                                    | _                                                                                                    |                  | C American                                                                                                    | ADD A STE VARIO   |
| L<br>Derived                                                                                                    | Site Pa                                                                       |                                                                                                    | 1.000                                                                                                    |                  | C . A monomorphics                                                                                              | inner D           |
| n<br>Deschard<br>Helleften<br>Littleften<br>Littleften                                                                                                    |                                                                               | C RTF-HCR                                                                                                    | → @ toci<br>ArmaNtactes                                                                                                   | _                | C . S included to the                                                                                           | and a site family |
| n<br>Sectored 1<br>Sectored 1<br>Sectored 1<br>Sectored 2<br>Sectored 2<br>Sectored 3<br>Sectored 3<br>Sectored | Site Pa                                                                       | g energy<br>g energy                                                                                                    |                                                                                                    |                  | C S inclusion of the second second second second second second second second second second second second second | andra Site Panin  |
| n<br>Santhaord<br>Altan Mara<br>San Angan<br>Lithim Santa<br>Lithim Santa<br>Lithim Santa                                                                                                    | Site Pa                                                                       | Connect to                                                                                                    | an temperature<br>Theoreman                                                                                               |                  | C S brook and the co                                                                                            | ann y 🔘           |
| n<br>Santaard<br>Santaard<br>Santaard<br>Santaardoo<br>Taraasart Andréas<br>Taraasart Andréas<br>Maintea Channais<br>Maintea Channais                                                                                                    | Site Pa                                                                       | Connect to                                                                                                    | Remote Site                                                                                                    |                  |                                                                                                    | and a stre vanis  |
| Andream I<br>Andream I<br>Andream I<br>Andream I<br>Descentions<br>In Termson Anterins<br>Andream Descent<br>Products<br>Response<br>Insulate Termson<br>Insulate Termson                                                                                                    | Site Pa                                                                       | Connect to<br>Dente HTX UK.                                                                                                    | an temperature<br>Theoreman                                                                                               |                  |                                                                                                    | and a streward    |
| Antonio di Antonio di                                                                                                    | Site Pa                                                                       | Connect to<br>Denice HTX US.                                                                                                    | Remote Site                                                                                                    |                  |                                                                                                    | iano a dete panno |
| A<br>Section of A<br>Section of A                                                                                                    | Site Pa                                                                       | Connect to<br>Banger<br>Connect to<br>Banger<br>Banger<br>Connect to<br>Banger HCCUL                                                                                                    | Armen. Https://tops<br>Bioinversark<br>Remote Site ×<br>Intes:/hc ©<br>docesamm@unc.iocs ©                                |                  |                                                                                                    |                   |
| Antonio di Antonio di                                                                                                    | She Pa                                                                        | Connect to<br>Design HCK Connect to<br>Design HCK Con<br>Design HCK Con<br>Des                                                                                                    | dhinga ahtiga al pice<br>B ahnanaan<br>Remote Site ×<br><u>https://hc</u>                                                 |                  |                                                                                                    | ANNE CONTRACTOR   |
| Annone Anno Anno Anno Anno Anno Anno Ann                                                                                                    | She Pa                                                                        | Connect to<br>Banger<br>Connect to<br>Banger<br>Banger<br>Connect to<br>Banger HCCUL                                                                                                    | Armen. Https://tops<br>Bioinsecution<br>Remote Site ×<br>Intes:/hc ©<br>docesamm@unc.iocs ©                               |                  |                                                                                                    | ANNE CONTRACTOR   |
| Annone Anno Anno Anno Anno Anno Anno Ann                                                                                                    | She Pa                                                                        | Connect to<br>Design HCK Connect to<br>Design HCK Con<br>Design HCK Con<br>Des                                                                                                    | demonstrate (set e<br>8 demonstrate<br>Remote Site ×<br><u>https://tc</u><br>coodecomm(hump.loc.al<br>                    |                  |                                                                                                    | ann a State Aanna |
| A<br>Section of A<br>Section of A                                                                                                    | She Pa                                                                        | Connect to<br>Design HCK<br>Design HCKUS<br>Design HCKUS<br>DESign HCKUS<br>DESign HCKUS<br>DESign HC                                                                                                    | demonstrate (set e<br>8 demonstrate<br>Remote Site ×<br><u>https://tc</u><br>coodecomm(hump.loc.al<br>                    |                  |                                                                                                    | ann a S           |
| L<br>Derived                                                                                                    | She Pa                                                                        | Connect to<br>Design HCK<br>Design HCKUS<br>Design HCKUS<br>DESign HCKUS<br>DESign HCKUS<br>DESign HC                                                                                                    | demonstrate (set e<br>8 demonstrate<br>Remote Site ×<br><u>https://tc</u><br>coodecomm(hump.loc.al<br>                    |                  |                                                                                                    | anne 🥸            |
| A<br>Section of A<br>Section of A                                                                                                    | She Pa                                                                        | Connect to<br>Design HCK<br>Design HCKUS<br>Design HCKUS<br>DESign HCKUS<br>DESign HCKUS<br>DESign HC                                                                                                    | demonstrate (set e<br>8 demonstrate<br>Remote Site ×<br><u>https://tc</u><br>coodecomm(hump.loc.al<br>                    |                  |                                                                                                    |                   |
| Antonio di Antonio di                                                                                                    | She Pa                                                                        | Connect to<br>Design HCK<br>Design HCKUS<br>Design HCKUS<br>DESign HCKUS<br>DESign HCKUS<br>DESign HC                                                                                                    | demonstrate (set e<br>8 demonstrate<br>Remote Site ×<br><u>https://tc</u><br>coodecomm(hump.loc.al<br>                    |                  |                                                                                                    |                   |
| Antimum<br>Star Farm<br>Star Farm<br>Star Farm<br>Star Farm<br>Star<br>Star<br>Star<br>Star<br>Star<br>Star<br>Star<br>Star                                                                                                    | Site Pa                                                                       | Connect to<br>Design HCK<br>Design HCKUS<br>Design HCKUS<br>DESign HCKUS<br>DESign HCKUS<br>DESign HC                                                                                                    | demonstrate (set e<br>8 demonstrate<br>Remote Site ×<br><u>https://tc</u><br>coodecomm(hump.loc.al<br>                    |                  |                                                                                                    | Antonia           |
| A Advent Jaka Advent                                                                                                    | Site Pa<br>*<br>#<br>#<br>#<br>#<br>#<br>#<br>#<br>#<br>#<br>#<br>#<br>#<br># | Connect to<br>Sense<br>Termination<br>Connect to<br>Sense<br>Termination<br>Connect to<br>Sense<br>Sense<br>Termination<br>Connect to<br>Sense<br>Sense<br>Sens | dress 2012 2015 tot 2<br>2 Artenander<br>Remote Site ×<br><u>tracalhe</u><br><u>docesamminimet.isca</u><br>CANCEL CONNECT |                  |                                                                                                    |                   |
| A Advent Taba Advent                                                                                                    | Site Pa                                                                       | Connect to<br>Design HCK<br>Design HCKUS<br>Design HCKUS<br>DESign HCKUS<br>DESign HCKUS<br>DESign HC                                                                                                    | dress 2012 2015 tot 2<br>2 Artenander<br>Remote Site ×<br><u>tracalhe</u><br><u>docesamminimet.isca</u><br>CANCEL CONNECT | Parat 1 Ind Stat | 2 2 January 1991 - 2 2                                                                                          |                   |

3. To initiate the site pairing, click Connect.

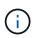

VMware HCX Connector must be able to communicate with the HCX Cloud Manager IP over port 443.

4. After the pairing is created, the newly configured site pairing is available on the HCX Dashboard.

The VMware HCX Interconnect (HCX-IX) appliance provides secure tunnel capabilities over the internet and private connections to the target site that enable replication and vMotion-based capabilities. The interconnect provides encryption, traffic engineering, and an SD-WAN. To create the HCI-IX Interconnect Appliance, complete the following steps:

1. Under Infrastructure, select Interconnect > Multi-Site Service Mesh > Compute Profiles > Create Compute Profile.

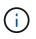

Compute profiles contain the compute, storage, and network deployment parameters required to deploy an interconnect virtual appliance. They also specify which portion of the VMware data center will be accessible to the HCX service.

For detailed instructions, see Creating a Compute Profile.

| < → C 0                                                                                                    | B ≠ ↔ https://a300                                                                                                    | -vcsa01.ehodc.com/ui/app/blug                                                                                                    | pin/com.vmware.hybridity/com.vmware.ho                                                                                                    | uhybridConnett |           | Ŷ                                                                         |   | 0 =    |
|----------------------------------------------------------------------------------------------------|----------------------------------------------------------------------------------------------------|----------------------------------------------------------------------------------------------------|----------------------------------------------------------------------------------------------------|----------------|-----------|---------------------------------------------------------------------------|---|--------|
| $\equiv~$ vSphere Client $~$ Q                                                                                                    |                                                                                                    |                                                                                                    |                                                                                                    | (              |           | Administrator@EHCDC.COM >                                                 | ٢ | @ `    |
| HCX<br>Dashboard<br>Infrastructure<br>Ste Pairing<br>Extransport Analytics<br>Services<br>Network Extension<br>Migration<br>Disaster Recovery<br>System<br>Administration<br>Support | <ul> <li>Fred A</li> <li>Servez Reso</li> <li>A300-vec</li> <li>A300-vec</li> <li>A300-vec</li> <li>Control</li> <li>Control<td>e Mesin<br/>Service Mesin Network P<br/>Remo<br/>200-ess/01 anca: compa host-1220;<br/>200 ess/01 anca: compa host-1220;<br/>200 ess/01 anca: compa host-1220;<br/>201 ess/01 anca: compa host-1220;<br/>201 ess/01 ess/01 es</td><td>In an contract (red) state for service compute<br/>is a creact (red) state for device compute<br/>Ceptoyment Container<br/>Ceptoyment Container<br/>Catalon<br/>A300-Chuster01<br/>Detectors<br/>A300_NP5_D504<br/>ChuMamoy Representors<br/>100% 200%<br/>to Mestgers</td><td>Networks</td><td>ensiun Ap</td><td>C CREATE COMP<br/>re Restantion (upons) (statutos) (C (<br/>apliance Limit)</td><td></td><td>POFILE</td></li></ul> | e Mesin<br>Service Mesin Network P<br>Remo<br>200-ess/01 anca: compa host-1220;<br>200 ess/01 anca: compa host-1220;<br>200 ess/01 anca: compa host-1220;<br>201 ess/01 anca: compa host-1220;<br>201 ess/01 ess/01 es | In an contract (red) state for service compute<br>is a creact (red) state for device compute<br>Ceptoyment Container<br>Ceptoyment Container<br>Catalon<br>A300-Chuster01<br>Detectors<br>A300_NP5_D504<br>ChuMamoy Representors<br>100% 200%<br>to Mestgers | Networks       | ensiun Ap | C CREATE COMP<br>re Restantion (upons) (statutos) (C (<br>apliance Limit) |   | POFILE |

- After the compute profile is created, create the network profile by selecting Multi-Site Service Mesh > Network Profiles > Create Network Profile.
- 3. The network profile defines a range of IP address and networks that will be used by HCX for its virtual appliances.

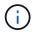

This will require two or more IP address. These IP addresses will be assigned from the management network to virtual appliances.

| $\equiv$ vSphere Client Q                                                                                                    |     |                                                                          |                    |                     |                                   |                               | C &                 | Administrator@EHCOC.C     | юм ч 😨     | ) ()    |
|----------------------------------------------------------------------------------------------------|-----|--------------------------------------------------------------------------|--------------------|---------------------|-----------------------------------|-------------------------------|---------------------|---------------------------|------------|---------|
| HCX  Dashboard  Infrastructure  Siste Paring  Inferconnect  Transport Analytics                                                      | ~   | Interconnect<br>Multi-Site Service Mesh<br>Compute Profiles Service Mesh | Notwork Profiles 3 | lentinet Management | )                                 |                               |                     | Q. C. CREA                | TE NETWORK | PROFILE |
| E: Transport Analytics<br>Services<br>Network Extension<br>Migration<br>Disaster Recovery<br>System<br>& Administration<br>© Support | × × | VM_3510<br>Network Details<br>Daking VM_3510<br>show more                | MTU<br>9000        |                     | IP Ranges<br>5.80 - 172.21.254.95 | IP Usage(Used)Total)<br>4/ 16 | Prefix Length<br>24 | Gateway<br>172.21.254.230 |            |         |
|                                                                                                    |     | EDIT DELETE                                                              |                    |                     |                                   |                               |                     |                           |            |         |

For detailed instructions, see Creating a Network Profile.

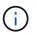

(;)

If you are connecting with an SD-WAN over the internet, you have to reserve public IPs under the Networking and Security section.

4. To create a service mesh, select the Service Mesh tab within the Interconnect option and select onpremises and VMC SDDC sites.

The service mesh establishes a local and remote compute and network profile pair.

| vm VMware HCX                                                                                                 |                                                                                                    |                                                | @- administrator-        |
|----------------------------------------------------------------------------------------------------|----------------------------------------------------------------------------------------------------|------------------------------------------------|--------------------------|
| Dashboard     Infrastructure     Ø Site Paring     & Interconnect                                             | Interconnect Multi-Site Service Mesh Corroute Profiles Sendee Mesh Network Profiles Sendeed Management                                                                                                    |                                                |                          |
| Transport Analytics     Services     Op Network Extension     @) Migration                                    | Computer Holins Service Media (Holinov Holinis) Service Management.                                                                                                    |                                                | Q. C CREATE SERVICE MESH |
| Oisaster Recovery     Administration     Administration     System Updates     Troubleshooting     Audit Logs | Shi Pang<br>Whware HCC 440<br>Blangn<br>Nume<br>Nume | term<br>() () () () () () () () () () () () () | ,                        |
| () Activity Logs<br>() Alerts<br>() DICE                                                                      | VIEW APPLIANCES RESYNC EDIT DELETE HORE-                                                                                                    |                                                |                          |

Part of this process involves deploying HCX appliances that will be automatically configured on both the source and target sites, creating a secure transport fabric.

5. Select the source and remote compute profiles and click Continue.

| Create Service Mesh                                                                                                    | 1 2 3 4 5                                                                                                    |            |
|----------------------------------------------------------------------------------------------------|----------------------------------------------------------------------------------------------------|------------|
| Select Compute Profiles<br>select one compute profile each in the source and remote pites for activating hytindity services. The select<br>select Source Compute Profile V (Instance).                                                                                                    | tons will define the resources, where Virtual Machines will be able to consume HCX services.<br>Select Bemote Compute Profile v( |            |
| An initial 3056 excell (analyzing the state) is a number (with the analyzing the state) is a state and a state of the appropriate container computer           An initial 3056 excell and complete complete the state of the appropriate container computer                                                                                                    |                                                                                                    | •• CONTINU |
| Chaines<br>Constants<br>Constants<br>Co |                                                                                                    |            |

6. Select the service to be activated and click Continue.

 $(\mathbf{i})$ 

| Edit Service Mesh                                                               |                                                                                                    | 1 2 3 4                                                                                        | 5                                          |                                                                                        | ×                   |
|---------------------------------------------------------------------------------|----------------------------------------------------------------------------------------------------|------------------------------------------------------------------------------------------------|--------------------------------------------|----------------------------------------------------------------------------------------|---------------------|
| Select Services to be activated                                                 |                                                                                                    |                                                                                                |                                            |                                                                                        |                     |
| CS Assisted Migration Service can't be<br>SRM lotegration Service cannot be set | e selected as one or both the compute profiles set<br>ected as they are not icensed with this HCK initia                                                                | ected in previous step doesn't have these services act<br>littlon.                             | wited.                                     |                                                                                        |                     |
| Hybrid Resconces                                                                |                                                                                                    | Costa-cload WithioMigration ()<br>Costa-cload WithioMigration ()<br>Clondbarrier FlacusHeating | Buik Migraton ()<br>Kundowsteine Konsteine | Beeteration Assisted visionin Migration ()<br>Fichelized Liefstehobert Ficher Pfealert | Network Extension @ |
| DisasterRecovery @<br>AvgrCBIICeloneseCBIIStream                                | SAN Integration ()<br>Providencement<br>North Control Control Control<br>Mathematical Sectors<br>Providence And Sectors activation<br>Providence And Sectors activation | DE Acceled May and A                                                                           |                                            |                                                                                        | CONTINUE            |

An HCX Enterprise license is required for Replication Assisted vMotion Migration, SRM Integration, and OS Assisted Migration.

7. Create a name for the service mesh and click Finish to begin the creation process. The deployment should take approximately 30 minutes to complete. After the service mesh is configured, the virtual infrastructure and networking required to migrate the workload VMs has been created.

| viptere Gent Q                                                                                                    |   |                                                                                                    |                     |                  |                                                           |            |                 | C 2             | envacani - (a |
|----------------------------------------------------------------------------------------------------|---|----------------------------------------------------------------------------------------------------|---------------------|------------------|-----------------------------------------------------------|------------|-----------------|-----------------|---------------|
| CC<br>Disperforment<br>mindentative<br>of Sale Training<br>Contraction<br>Training Contraction<br>Training Cont |   | HCONNECT<br>adda Serves New<br>myse hoffer, <u>Belan war</u> , vesent hoffer, <u>better kinageren</u><br>MCCODT v                                       | (                   | COIT SERVICE HES |                                                           |            |                 |                 |               |
| III. Transport Analytics.<br>Renvities                                                                                                    | w | Traimip <u>BApplances</u> (17424                                                                                                    |                     |                  |                                                           |            |                 |                 |               |
| Co habeepix (potention)<br>Co habeepix (potention)                                                                                                    |   | Constant   Constanting   Constant of the                                                                                                    |                     | nation 1. Pass   |                                                           | functions. | Darrent Version | Average result. |               |
| © Disate Recovery<br>System<br>A obviouslature<br>O Support                                                                                                    |   | COURT will<br>at state(%) duits and all all state and all all all all all all all all all al                                                            |                     |                  | 24.00 (100 (100 (100 (100 (100 (100 (100 (                | •          | 443.0           |                 |               |
|                                                                                                    |   | CODET HE IN<br>WETTER DE DATE - LATE - LET BETRECORDE<br>Conserve ADDI-Clatherer<br>Tennege - ADDI-ATE (2024<br>Mensee Researce EN<br>Internege - NOTA- | 63                  | scontor 722      | Det (measure (Ann) ()                                     | ۲          | 4420            | **** ===        |               |
|                                                                                                    |   | CONTRACT<br>W 1407749/Nite Astin state of States of States<br>States ASTO-Custantin<br>States ASTO-Custantin<br>States ASTO-Custantin                   | ۵                   | NO MANOPT        |                                                           |            | 1480            | N/A .           |               |
|                                                                                                    |   |                                                                                                    |                     |                  |                                                           |            |                 |                 | 1.00          |
|                                                                                                    | E | oplances on hox liebfild0b76df4cc08e3Hl5 west                                                                                                    | киторе аксыздыга со | Anner the        | + Maren<br>12 Milli ( + + + + + + + + + + + + + + + + + + |            |                 |                 | 6400          |
|                                                                                                    |   | 00203 +8-80                                                                                                    |                     | (i) scient       | at 22 may (man)                                           |            |                 |                 | 480.0         |
|                                                                                                    |   | CCOOF WO-W                                                                                                    |                     | G -Cini          | + 0H                                                      |            |                 |                 | 7383          |

#### Step 6: Migrating Workloads

HCX provides bidirectional migration services between two or more distinct environments such as onpremises and VMC SDDCs. Application workloads can be migrated to and from HCX activated sites using a variety of migration technologies such as HCX bulk migration, HCX vMotion, HCX Cold migration, HCX Replication Assisted vMotion (available with HCX Enterprise edition), and HCX OS Assisted Migration (available with HCX Enterprise edition).

To learn more about available HCX migration technologies, see VMware HCX Migration Types

The HCX-IX appliance uses the Mobility Agent service to perform vMotion, Cold, and Replication Assisted vMotion (RAV) migrations.

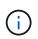

The HCX-IX appliance adds the Mobility Agent service as a host object in the vCenter Server. The processor, memory, storage and networking resources displayed on this object do not represent actual consumption on the physical hypervisor hosting the IX appliance.

|                                              | 172.21.254.82   Actions                                                              |
|----------------------------------------------|--------------------------------------------------------------------------------------|
| 1 B) e Q                                     | Summary Monitor Configure Permissions VMs Resource Pools Datastores Networks Updates |
| g a300-vcsa01.ehcdc.com                      | Hypervisor: VMware ESXL 7.0.3, 20305777                                              |
| - 🗄 A300-DataCenter                          | Model VMware Mobility Platform Processor Type VMware Virtual Processor               |
| > III A300-Ouster01                          | Logical Processors: 768     NICs: 8                                                  |
| > D TempCluster                              | Virtual Machines: 0                                                                  |
| > 172.21.254.80                              | State Connected<br>Uptime: 29 days                                                   |
| > 🗍 172.21.254.82                            | - Ch.                                                                                |
| > # a300-esxi02.ehcdc.com (Maintenance Mode) |                                                                                      |

#### VMware HCX vMotion

This section describes the HCX vMotion mechanism. This migration technology uses the VMware vMotion protocol to migrate a VM to VMC SDDC. The vMotion migration option is used for migrating the VM state of a single VM at a time. There is no service interruption during this migration method.

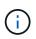

Network Extension should be in place (for the port group in which the VM is attached) in order to migrate the VM without the need to make an IP address change.

1. From the on-premises vSphere client, go to Inventory, right- click on the VM to be migrated, and select HCX Actions > Migrate to HCX Target Site.

| 😑 vSphere Client 🔍 👳                                                                  | Actions - HCX_Philton_14<br>Power            | 5 | C & Ammendatio                                                                                                    | ic con o | 8 0                                 |
|---------------------------------------------------------------------------------------|----------------------------------------------|---|----------------------------------------------------------------------------------------------------|----------|-------------------------------------|
|                                                                                       | Guest OS<br>Shapshots<br>Coon Remote Conscie | 2 | oton_14   > 미 양 후 왕   1+ctrows<br>ntor Configure Permissions Datamores Networks Snapshors Updates                                                                                                    |          |                                     |
| - 📴 4300-Visia0tancer.com<br>- 🔝 A300-DataCenter<br>- 🖾 A300-DataCenter               | db Migrate<br>Clone                          |   | Sund OS VM-sure Photos OS (34-b0)<br>Compadellay, ISSI 6.7 and tale (MV-versus NJ)<br>VM-vers Tools. Revenue areas TESS (see A sector TESS (see A sector TES) sector TESS (see A sector TESS (see A sector TESS (see A sector TES) sector TESS (see A sector TESS (see A s |          | CR TO NAW VIEW<br>CPU USAGE<br>O HZ |
| 2 a000-esiat01ahodo.com                                                               | Pault Tolerwoot                              | 7 | works with a set a constraint of the set of the set of        | 25       | 20 MB                               |
| appowering whole cars                                                                 | VM Policies                                  |   | BrAddesues (72,21225.1)<br>NOLE VIEW ALL 2 PrADMESSES                                                                                                    | 8        | 1108408 USA0<br>718.61 MB           |
| AMF_HOL(Dens     AMFDens                                                              | Template<br>Compatibility                    | 2 | Convocation And Antice Convocation Antice Convocation Antice Convocatio Antice Convocation Antice Convocation Antice Convocatio       |          | 7 N. 07 MD                          |
| <ul> <li>Ø wuwee</li> </ul>                                                           | Export System Logs                           |   | A tubes                                                                                                    |          | ×                                   |
| B HOLPHONE IS                                                                         | di dat Settings .                            |   | 1 CPUCO<br>2 OBL O C2 OB memory active<br>Cuttors Attributes                                                                                                    |          | ~                                   |
| <ul> <li>(b) HCX_PHONE_17-1863000504387</li> <li>(b) HCX_PHONE_28</li> </ul>          | Move to folder                               |   | 2 08 Million Ville                                                                                                    |          |                                     |
| da Hokujimoonujia<br>da Hokujimoonujia                                                | Edit Notes<br>Tags & Custom Attributes       |   | e I Discoverbee %,-                                                                                                    |          |                                     |
| B HCC/Incon_21<br>B HCC/Incon_26                                                      | Add Permission<br>Alarms                     |   | 4 VIB Cence on the virtual machine PO but that provides support for the initial machine communication interface East.                                                                                                    | _        | National Institution                |
| A HCX_Proton_27      Recent Tasks Alarms                                              | Annual franchistrary<br>Debug from 2018      |   | Addoni/Hardware                                                                                                    |          |                                     |
| a Name Triget<br>Anterfalor El HCK_Robot_H_KK<br>Konfgure vituel mach. @ HCK_Robots_H | uSAN<br>NetApp SnapCenter                    | ſ | Ortain         T         Instala         T         Omega         T         East Free         F         Completion Time         T         Hereit           0:Stig bit to brogg Target Size         Incloir ColeAuministration         3 millio         00/10/2022, 445 57         00/10/2022, 445 57         00/10/2022, 445 57         ab00-scia01 encode cole<br>ab00-coleAuministration           0:Stig bit to brogg Target Size         Incloir ColeAuministration         3 millio         00/10/2022, 445 50         00/10/2022, 445 50         ab00-scia01 encode cole<br>ab00-scia01 encode cole                                                                                                    |          |                                     |
| tive antities D. VMs moralast to clas                                                 | C) A5 Side Recovery actions<br>HCK Actions   | 1 | анимини на селитания на составляется на селитории на селитории на селитории на селитории на селитории на селит                                                                                                    |          |                                     |

2. In the Migrate Virtual Machine wizard, select the Remote Site Connection (target VMC SDDC).

| <ul> <li>Select Connection<br/>(there are 2 records found)</li> </ul>                                          |                       |   |                                 | C Reload | Connecti |
|----------------------------------------------------------------------------------------------------|-----------------------|---|---------------------------------|----------|----------|
| Source: VMware-HCX-440 / VC a300-<br>HCX Cloud - FSxNDemoSDDC / VC vo<br>Instancesco 54 table 128 vmaareer.com |                       |   |                                 |          |          |
| 0<br>Mps/47230/568                                                                                             | / VC 172.30.156.2     |   |                                 |          |          |
| ✓ Transfer and Placement:                                                                                      |                       |   |                                 |          |          |
|                                                                                                    | (Mandatory: Storage)  |   | (Migration Profile)             |          |          |
|                                                                                                    | Same format as source | ~ | (Optional: Switchover Schedule) |          | 0        |
| > Switchover:                                                                                                  |                       |   |                                 |          |          |
| Extended Options:     Edit Extended Options                                                                    |                       |   |                                 |          |          |
| O selected                                                                                                    |                       |   |                                 | 9        |          |
| VM for Migration                                                                                               | Disk / Memory / vCPU  |   | Migration Info                  |          |          |
| C Loading data                                                                                                 |                       |   |                                 |          |          |
|                                                                                                    |                       |   |                                 |          |          |
|                                                                                                    |                       |   |                                 |          |          |
|                                                                                                    |                       |   |                                 |          |          |
|                                                                                                    |                       |   |                                 |          |          |

3. Add a group name and under Transfer and Placement, update the mandatory fields (Cluster, Storage, and Destination Network), Click Validate.

| Source: VMware-HCX-440 / V<br>→ ② Destination: HCX Cloud - FSx<br>https://dx.sode.54.1016-101                     | NDemoSDDC / V | dc.com<br>C vcenter.sddc-54-188-6-128.vmware                                                | vmc.com         |                    |               | C Second C     | Connecto |
|----------------------------------------------------------------------------------------------------|---------------|---------------------------------------------------------------------------------------------|-----------------|--------------------|---------------|----------------|----------|
| oup Name: vMotion-vm14-2-vmc                                                                                      |               |                                                                                             | Batch size: 1vm | / 2 GB / 2         | GB/ 1vcPu     | Select VMs for | Migratio |
| <ul> <li>Transfer and Placement:</li> </ul>                                                                       |               |                                                                                             |                 |                    |               | ·              |          |
| Compute-ResourcePool                                                                                              |               | DemoDS01 (104460/1010)                                                                      |                 | vMotion            |               |                | ~        |
| Workloads                                                                                                    |               | Same format as source                                                                       |                 | (Optional: Switcho | ver Schedule) |                | 0        |
| Switchover:                                                                                                    |               |                                                                                             |                 |                    |               |                |          |
|                                                                                                    |               |                                                                                             |                 |                    |               |                |          |
| E Force Power-off VM                                                                                              |               | Remove Snapshots     Porce unmount ISO Images                                               |                 |                    |               |                |          |
|                                                                                                    | нас           |                                                                                             |                 |                    |               |                |          |
| Extended Options:                                                                                                 | HAC)          |                                                                                             |                 |                    |               | a              |          |
| Extended Options:     Edit Extended Options     Relation                                                          | нас)          |                                                                                             |                 | Migration Info     |               | ē.             |          |
| Extended Options:     Edit Extended Options     Relation                                                          | нас)          | Porce unmount ISO Images                                                                    |                 | Migration Info     |               | a              |          |
| Extended Options:     Edd Extended Options     Retain M for Migration                                             |               | Porce unmount ISO Images Disk / Memory / vCPU                                               | 2               | Migration Info     |               | a.             |          |
| Extended Options:     Edit Extended Options     Retain     M for Migration     HCX_Photon_14                      |               | Porce unmount ISO Images Disk / Memory / vCPU 2 GB / 2 GB / 1 vCPU                          |                 | 1                  |               | a.             |          |
| Extended Options:     Edit Extended Options     Relate M for Migration     HCX_Photon_14     Compute-ResourcePool | 0             | Porce unmount ISO Images Disk / Memory / vCPU 2 GB / 2 GB / 1 vCPU B DemoDS01 (B644GB/1918) | ÷.              | 1                  |               | a.             |          |

4. After the validation checks are complete, click Go to initiate the migration.

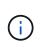

The vMotion transfer captures the VM active memory, its execution state, its IP address, and its MAC address. For more information about the requirements and limitations of HCX vMotion, see Understanding VMware HCX vMotion and Cold Migration.

5. You can monitor the progress and completion of the vMotion from the HCX > Migration dashboard.

| = v5phere Client Q has                                                                                                    |   |                                                                                                    |                                                                           |                 |                                                         |                                           |          |                         |                                                                                                    |                                       | C                                                    |                                                    | x.com v 🛛 🚇         |
|----------------------------------------------------------------------------------------------------|---|----------------------------------------------------------------------------------------------------|---------------------------------------------------------------------------|-----------------|---------------------------------------------------------|-------------------------------------------|----------|-------------------------|----------------------------------------------------------------------------------------------------|---------------------------------------|------------------------------------------------------|----------------------------------------------------|---------------------|
| CK<br>Distroated<br>that/builter<br>© The Parey<br>@ Theraper Analytics<br>exercise<br>● Anteneys Entenate<br>Nation<br>© Distato Theoremy<br>ystem<br>@ Indepent | * | v vitation entit<br>0 0 r r<br>v HCLP<br>Destination Res<br>Post<br>Destination Dat<br>Destination | SAOTLANCOL.com → •1<br>2 tree<br>weekel<br>mem, 14<br>Compute ResearchPad | vcenter.sc<br>t | nge/ Momer<br>date: 54-1<br>3 08-<br>2 08-<br>Datestore | yi UPSN                                   | warevnic | 100% He                 | n fors Galf Hypere<br>(Carlowers) (Carlowers)<br>(Carlowers) (Carlowers)<br>(Carlowers)<br>(Carlowers) | DASS He<br>Sector                     | o Mater 74<br>Adhe 45-31<br>1 Molion<br>1 Not School | 49-4455-962a distTuc149<br>19-45a3-9035-20193a7196 | Durksboose starting |
|                                                                                                    |   |                                                                                                    | Q 300,3888                                                                | + Q LZE         | _VM_36014                                               | 3505-a0041a84                             |          |                         | Southeast Course                                                                                                    |                                       | EVENTS                                               |                                                    |                     |
|                                                                                                    |   | > Cont22.25                                                                                        |                                                                           | 4               | 8 GE -                                                  | 1.02 1                                    | - 1      | Other                   | t min age<br>dan Complete                                                                                                    | that 0                                | decteş sa                                            | nèrce detaile                                      |                     |
|                                                                                                    |   | and show a                                                                                         |                                                                           |                 | 8 CB                                                    | 108 1<br>108 1                            |          |                         | dan Complete                                                                                                    | that C                                | dacteg so                                            | narce details                                      |                     |
|                                                                                                    |   | > 100415-09                                                                                        |                                                                           |                 | 1.08                                                    | £ 08 - 6                                  |          | Osta                    | dian Complete<br>dian Complete                                                                                                    | that C                                | decleg sa                                            | nirce details                                      |                     |
|                                                                                                    |   | > VM45-49<br>> VM45                                                                                |                                                                           |                 | 1 08-                                                   | £08 1                                     |          | () Mar                  | dan Complete<br>dan Complete<br>dan Complete                                                                                                    | fluet C                               | dectop so                                            | narce details                                      |                     |
|                                                                                                    |   | > 100415-09                                                                                        | втико                                                                     | 4<br>1<br>1     | 3 08<br>3 08                                            | 808 4<br>208 1<br>208 1                   |          | O Mar<br>O Mar          | dan Complete<br>dan Complete<br>dan Complete<br>dan Complete                                                                                                    | 1 1 1 1 1 1 1 1 1 1 1 1 1 1 1 1 1 1 1 | decleg un                                            | natus details                                      |                     |
|                                                                                                    |   | > VM45-49<br>> VM45                                                                                |                                                                           | 4<br>1<br>1     | 1 08-                                                   | 808 4<br>208 1<br>208 1                   |          | O Mar<br>O Mar          | dan Complete<br>dan Complete<br>dan Complete                                                                                                    | Black C                               | decleg so                                            | net ce details                                     |                     |
|                                                                                                    |   | > VM45.49<br>> VM45<br>> 2022-00-12-20                                                             |                                                                           | 4<br>1<br>1     | 3 08<br>3 08                                            | 8-08 - 4<br>3-08 - 1<br>3-08 - 1          | General  | 0 Mar<br>0 Mar<br>0 Mar | dan Complete<br>dan Complete<br>dan Complete<br>dan Complete<br>dan Formite                                                                                                    |                                       |                                                      |                                                    |                     |
|                                                                                                    |   | > VMHE 49<br>> VMHS<br>> 2022-08-12-20<br>                                                         |                                                                           | 4<br>1<br>1     | 3 08<br>3 08                                            | 808 4<br>208 1<br>208 1<br>208 1<br>208 1 |          | O Mar<br>O Mar<br>O Mar | dan Complete<br>dan Complete<br>dan Complete<br>dan Complete<br>dan Formite                                                                                                    | Blart C                               |                                                      | erce felals                                        |                     |

#### VMware Replication Assisted vMotion

As you might have noticed from VMware documentation, VMware HCX Replication Assisted vMotion (RAV) combines the benefits of bulk migration and vMotion. Bulk migration uses vSphere Replication to migrate multiple VMs in parallel—the VM gets rebooted during switchover. HCX vMotion migrates with no downtime, but it is performed serially one VM at a time in a replication group. RAV replicates the VM in parallel and keeps it in sync until the switchover window. During the switchover process, it migrates one VM at a time with no downtime for the VM.

The following screenshot show the migration profile as Replication Assisted vMotion.

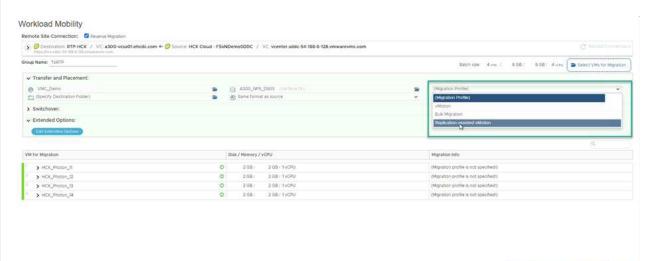

The duration of the replication might be longer compared to the vMotion of a small number of VMs. With RAV, only sync the deltas and include the memory contents. The following is a screenshot of the migration status—it shows how the start time of the migration is the same and the end time is different for each VM.

| vSphere Client.                      | q.                   |          |                               |           |            |             |            |           |                    |     |               |             |               |           |                    | 6    | C Oosladmede        | neboor ~ 🛛 💬            |     |
|--------------------------------------|----------------------|----------|-------------------------------|-----------|------------|-------------|------------|-----------|--------------------|-----|---------------|-------------|---------------|-----------|--------------------|------|---------------------|-------------------------|-----|
| v 8.4.7                              | <                    | Migratia | on                            |           |            |             |            |           |                    |     |               |             |               |           |                    |      |                     |                         |     |
| HCX<br>Circlewhitecent               |                      |          |                               |           | The second | the L       | -          | -         |                    |     |               |             |               |           |                    |      |                     |                         |     |
|                                      |                      | (8.7)    | olog E Mara                   | persent   | L training | ATE ]       | g 3 1.0    | L.        |                    |     |               |             |               |           |                    |      |                     | (mage 1) <sup>1</sup>   |     |
| C Ste Surray                         |                      |          |                               |           |            |             |            |           |                    |     |               |             |               |           |                    |      |                     |                         |     |
| L marconert                          |                      | Rame     |                               |           |            | which in    | nge/ Harri | mp/ CPUs  |                    | 177 |               |             |               |           | Hert (             | De   | ť                   | linier                  |     |
| 15 francourt Analytics               |                      | ·* . @s  | rcenter addc-54-              | 88-6-128  | inwarevir  | ccom -      |            | 300 ves   | Otehcidic.com      |     |               |             |               |           |                    |      |                     |                         |     |
| lervices                             | *                    | × 100    | 19                            |           |            |             | 8.125      | 3.08      |                    | 0   | ignation (    |             | N             |           |                    |      |                     | E.                      | 301 |
| Matson Extension                     |                      | 0        | Que service                   |           |            |             |            |           |                    |     |               |             |               |           |                    |      |                     |                         |     |
| ·D Disastar Recovery                 |                      | 1 0      | 3 ICL/MAN, 11                 |           |            |             | 2.08       | 1.08      | £.                 | Que | upulan C      | Despisio    |               |           | 1.20 m             |      | 0.00                | Myster carphied         |     |
| Dysfere                              |                      | 10       | 3 HCR, Flatter, 52            |           |            |             | 2.08       | 3.08      | 1                  | Q1M | upidheri C    | Campiana    |               | 1         | 0.20 He            | 891  | bi ne               | Mighter completed       |     |
| Administration<br>Chapters           |                      | 1 11     | > HDK_Photos_11               |           | 8          |             | 2.08       | 2.08      | 1                  |     | under an a    |             |               | - 1       | na 25<br>13.250 me |      | AL Par              | Manine completed        |     |
| d. percent                           |                      |          | > HDE,Philter,14              |           | -          |             | 2.08       | 2100      |                    | -   |               |             |               |           | ny 38.<br>0130 mai | 14   | 15 .<br>15 etw      | Migrature completed     |     |
|                                      |                      |          | P HUR, PHILE, 14              |           |            |             |            |           |                    | Sa  | ngriften C    |             |               |           | ng 20              | . 24 |                     | The state state of the  |     |
|                                      |                      | > 210    | 1.05.22 15:24 INTY            |           |            | *           | \$ 09      | 3 (39)    | 4                  | OH  | April Intel   | Constraints |               |           |                    |      |                     |                         |     |
|                                      |                      | × 81     | centerisiddo-54               | 88-6-128. | mwarenn    | icicom i    | - 44       | 300 vcs   | 01.ehcidc.com      |     |               |             |               |           |                    |      |                     |                         |     |
|                                      |                      | 5 fm     | 9879                          |           |            |             | 1.02       | 8.05      | 4.1                | 8   | yalin (       | letty and   | 1             | -         |                    |      |                     |                         |     |
|                                      |                      |          |                               |           |            |             |            |           |                    |     |               |             |               |           |                    |      |                     |                         |     |
|                                      |                      |          |                               |           |            |             |            | _         |                    |     |               |             |               |           |                    |      |                     |                         |     |
| <ul> <li>Hecert Tasks Ala</li> </ul> |                      |          |                               |           | _          |             | 1.00       |           |                    | 121 |               |             |               |           |                    |      |                     |                         |     |
| laik Barre 👎                         | leget .              | '        | Thetes                        |           | Detarts .  |             | '          | bettatter |                    |     | Summer<br>For |             | Dat fine      |           | Comparison Time    | *    | Server              |                         | ,   |
|                                      | 章 HCK,Shaton,R,Shado | e (      | Q-Completed                   |           |            |             |            |           | CAUMenenginator    |     | 2.04          |             | 3WZM2022.     |           | 09/23/2022.413     |      |                     | IH-DE Imaterne A        |     |
|                                      | @ HOLPHIN, I         |          | @ complete                    |           |            |             |            |           | Cathanination      |     | 2=9           |             | 26/25/2023    | 4 (23 (29 | 09/25/2022 4:03    | 09.  | -center solds-54 to | 6.5 QL Immirents of     | com |
|                                      | B HCK_Photon_R       |          | @-Completed                   |           |            |             |            |           | CALM-Investor      |     | 4.75          |             | 08/21/2022    |           | 08/35/9022, 4.03   |      |                     | ID-5-CE Amarente A      |     |
|                                      | (# HOK_Hatun_H       |          | <ul> <li>Completed</li> </ul> |           | Highding   | Vetual Maid | héa át     |           | CRL\Administration |     | 4.0%          |             | -06/25/2022   |           | 06/35/3022 #01     |      |                     | Ib 6. C21 Housing and A |     |
|                                      | B sooc-batatenter    |          | @-Congenad                    |           |            |             |            |           | CALMENNESSOR       |     | 3.64          |             | 08/33/00022   | 15047     | 00/35/0022.558     |      |                     | 64-01 maximum c         |     |
| Betreat, hast storage sys-           | C 17230 W1250        |          | C Completed                   |           |            |             |            | VMCLO     | CRI M. Internation |     | 4.000         |             | -08/25/2023.1 | ALC: N    | 00033/2022, 858    | 11.0 | wanter aldo 54 8    | 0-6-OL Ministeration    |     |

For additional information about the HCX migration options and on how to migrate workloads from onpremises to VMware Cloud on AWS using HCX, see the VMware HCX User Guide.

► GO @ VALIDATE M SAVE CLOSE

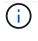

VMware HCX vMotion requires 100Mbps or higher throughput capability.

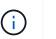

The target VMC FSx for ONTAP datastore must have sufficient space to accommodate the migration.

## Conclusion

Whether you are targeting all-cloud or hybrid cloud and data residing on any type/vendor storage in onpremises, Amazon FSx for NetApp ONTAP along with HCX provide excellent options to deploy and migrate the workloads while reducing the TCO by making the data requirements seamless to the application layer. Whatever the use case, choose VMC along with FSx for ONTAP datastore for rapid realization of cloud benefits, consistent infrastructure, and operations across on-premises and multiple clouds, bidirectional portability of workloads, and enterprise-grade capacity and performance. It is the same familiar process and procedures used to connect the storage and migrate VMs using VMware vSphere replication, VMware vMotion or even NFC copy.

### Takeaways

The key points of this document include:

- You can now use Amazon FSx ONTAP as a datastore with VMC SDDC.
- You can easily migrate data from any on-premises datacenter to VMC running with FSx for ONTAP datastore
- You can easily grow and shrink the FSx ONTAP datastore to meet the capacity and performance requirements during migration activity.

## Where to find additional information

To learn more about the information described in this document, refer to the following website links:

VMware Cloud documentation

https://docs.vmware.com/en/VMware-Cloud-on-AWS/

Amazon FSx for NetApp ONTAP documentation

https://docs.aws.amazon.com/fsx/latest/ONTAPGuide

VMware HCX User Guide

• https://docs.vmware.com/en/VMware-HCX/4.4/hcx-user-guide/GUID-BFD7E194-CFE5-4259-B74B-991B26A51758.html

#### **Copyright information**

Copyright © 2024 NetApp, Inc. All Rights Reserved. Printed in the U.S. No part of this document covered by copyright may be reproduced in any form or by any means—graphic, electronic, or mechanical, including photocopying, recording, taping, or storage in an electronic retrieval system—without prior written permission of the copyright owner.

Software derived from copyrighted NetApp material is subject to the following license and disclaimer:

THIS SOFTWARE IS PROVIDED BY NETAPP "AS IS" AND WITHOUT ANY EXPRESS OR IMPLIED WARRANTIES, INCLUDING, BUT NOT LIMITED TO, THE IMPLIED WARRANTIES OF MERCHANTABILITY AND FITNESS FOR A PARTICULAR PURPOSE, WHICH ARE HEREBY DISCLAIMED. IN NO EVENT SHALL NETAPP BE LIABLE FOR ANY DIRECT, INDIRECT, INCIDENTAL, SPECIAL, EXEMPLARY, OR CONSEQUENTIAL DAMAGES (INCLUDING, BUT NOT LIMITED TO, PROCUREMENT OF SUBSTITUTE GOODS OR SERVICES; LOSS OF USE, DATA, OR PROFITS; OR BUSINESS INTERRUPTION) HOWEVER CAUSED AND ON ANY THEORY OF LIABILITY, WHETHER IN CONTRACT, STRICT LIABILITY, OR TORT (INCLUDING NEGLIGENCE OR OTHERWISE) ARISING IN ANY WAY OUT OF THE USE OF THIS SOFTWARE, EVEN IF ADVISED OF THE POSSIBILITY OF SUCH DAMAGE.

NetApp reserves the right to change any products described herein at any time, and without notice. NetApp assumes no responsibility or liability arising from the use of products described herein, except as expressly agreed to in writing by NetApp. The use or purchase of this product does not convey a license under any patent rights, trademark rights, or any other intellectual property rights of NetApp.

The product described in this manual may be protected by one or more U.S. patents, foreign patents, or pending applications.

LIMITED RIGHTS LEGEND: Use, duplication, or disclosure by the government is subject to restrictions as set forth in subparagraph (b)(3) of the Rights in Technical Data -Noncommercial Items at DFARS 252.227-7013 (FEB 2014) and FAR 52.227-19 (DEC 2007).

Data contained herein pertains to a commercial product and/or commercial service (as defined in FAR 2.101) and is proprietary to NetApp, Inc. All NetApp technical data and computer software provided under this Agreement is commercial in nature and developed solely at private expense. The U.S. Government has a non-exclusive, non-transferrable, nonsublicensable, worldwide, limited irrevocable license to use the Data only in connection with and in support of the U.S. Government contract under which the Data was delivered. Except as provided herein, the Data may not be used, disclosed, reproduced, modified, performed, or displayed without the prior written approval of NetApp, Inc. United States Government license rights for the Department of Defense are limited to those rights identified in DFARS clause 252.227-7015(b) (FEB 2014).

#### **Trademark information**

NETAPP, the NETAPP logo, and the marks listed at http://www.netapp.com/TM are trademarks of NetApp, Inc. Other company and product names may be trademarks of their respective owners.